**Head First C Errata Parser Displayer With Key [Win/Mac] [Latest]**

[Download](http://blogbasters.com/carven.hameister/saturated/SGVhZCBGaXJzdCBDIEVycmF0YSBQYXJzZXIgRGlzcGxheWVySGV/smothering/systemwide/embraer/ZG93bmxvYWR8cDRLWWpaMVpueDhNVFkzTURnek5ETXdPWHg4TWpVNU1IeDhLRTBwSUZkdmNtUndjbVZ6Y3lCYldFMU1VbEJESUZZeUlGQkVSbDA.flagship/)

**Head First C Errata Parser Displayer Crack + License Keygen Free PC/Windows (Final 2022)**

**Head First C Errata Parser Displayer Crack+ With Full Keygen Free**

2edc1e01e8

## **Head First C Errata Parser Displayer Crack+ Keygen Full Version**

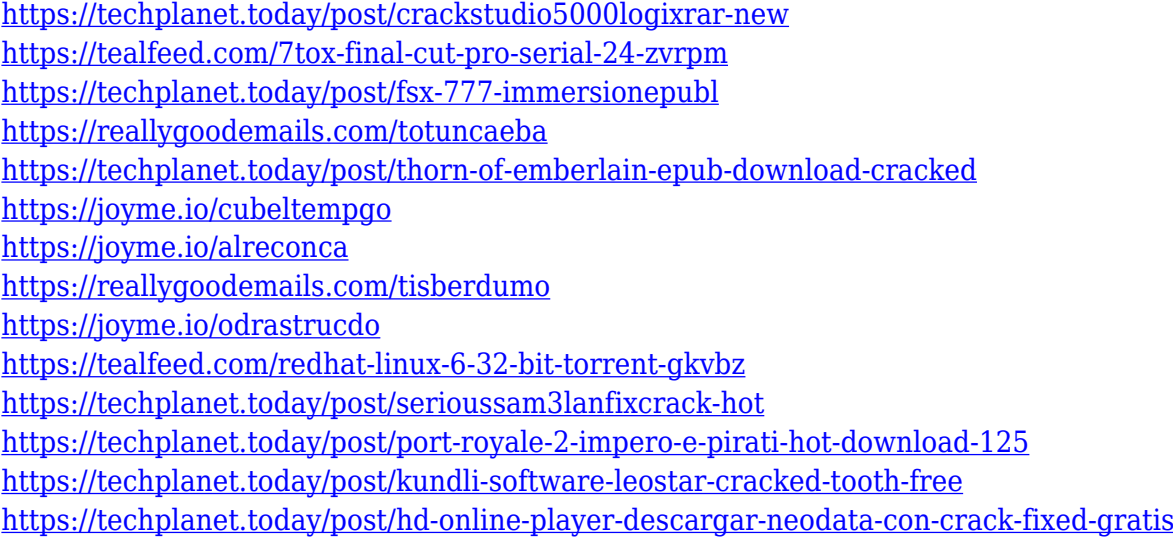

## **What's New In?**

Heads first C# is a book for C# programmers, written by O'Reilly & Associates. It provides a definitive reference to the language. >> From the documentation for the Errata Parser and Displayer: "Errata Parser and Displayer searches Microsoft's online errata database for matching errors. Select a book or a set of pages to analyze." Q: Excel, Conditional Formatting. Range and Row Criteria. Automatic Creation of new Format I am using excel 2003 with the criteria "if a cell contains a specific number" (that is the default criteria). And the standard number is 8. I would like to make all cells starting with the column 1 and containing the number 8, to be formatted in red. I already made all cells containing 8 be formatted in red using this command: However, this does not work on the whole range A1:C9. I tried to use different commands, but I am unable to achieve my goal. Any ideas? A: Assuming that "this does not work on the whole range A1:C9" is because the default formatting for A1:C9 is already red, then you want to add a conditional format to the column you want the red formatting to be applied to. This is done by pressing Alt+F11 and clicking on Conditional Formatting. On the left-hand side, click "New Rule..." A dialog will appear. Give the rule a name, e.g. "8 format red" Expand "Format" and choose "Font" Now choose "Fill" from the dropdown and choose "Color" and select "255,255,255" from the dropdown that says "Choose a color or gradient..." Click OK When you add the rule you'll notice that it has a "When this cell is formatted" set to "Highlight cell content (including row and column headers)". Check the box and click OK to apply the rule to your range. [EDIT] I see now that you want to change the formatting only for cells that contain 8. So you have to create a new rule. If you don't click on "Applies to formula", then you'll only see the rule on cells that are formatted by a formula. If you do click "Applies to formula", then you'll see the rule on cells that are formatted by a formula or by a formatting condition (if the cell contains a value that satisfies a formatting condition). I'm not sure why it's doing that, but this might help you. Create a new rule and set "Format" to "Font" and "Fill" to "Color" and choose "255,255,255". Save the rule, and give it a

## **System Requirements:**

OS: Windows 10 64-bit Processor: Intel Core i5 4790 3.3 GHz or AMD Phenom II X4 945 3.3 GHz Memory: 8 GB RAM Graphics: Nvidia GTX 970 or AMD Radeon R9 290 Storage: 13 GB available space Network: Broadband Internet connection Camera: 720p HD camera System requirements: Processor: Intel Core i5 4790 3.3 GHz or AMD Phenom II X4 945

[http://slapenindordrecht.nl/uncategorized/linux-cluster-management-console-1-94-serial-ke](http://slapenindordrecht.nl/uncategorized/linux-cluster-management-console-1-94-serial-key/) [y/](http://slapenindordrecht.nl/uncategorized/linux-cluster-management-console-1-94-serial-key/)

<https://brandyallen.com/2022/12/12/dkmenubar-crack/>

<https://xtc-hair.com/odcut-crack-serial-number-full-torrent-for-pc-final-2022/>

<https://lumileve.com/wp-content/uploads/2022/12/Urrofi-Music-Player.pdf>

<https://juanavasquez.com/tutu-3gp-avi-converter-crack-free-download/>

<https://themesotheliomacancer.com/wp-content/uploads/2022/12/darrlar.pdf>

[https://hilfeindeinerstadt.de/wp-content/uploads/2022/12/Huelix-Audio-Recorder-Free-Late](https://hilfeindeinerstadt.de/wp-content/uploads/2022/12/Huelix-Audio-Recorder-Free-Latest2022.pdf) [st2022.pdf](https://hilfeindeinerstadt.de/wp-content/uploads/2022/12/Huelix-Audio-Recorder-Free-Latest2022.pdf)

<https://bloomhomeeg.com/wp-content/uploads/2022/12/noebet.pdf>

<http://ims-tein.com/wp-content/uploads/2022/12/zelyfay.pdf>

<https://www.jrwarriorssc.com/wp-content/uploads/2022/12/raventi.pdf>